Mål för uppgifterna:

- du ska lära dig skriva program som löser givna uppgifter (om du redan kan det så ska du visa att du kan),
- du ska lära dig skriva rapporter (om du redan kan det så ska du visa att du kan),
- du ska träna på att samarbeta med en gruppkamrat.

#### Två uppgifter:

TurtleRace inte så enkel som den ser ut. Mandelbrot något att bita i.

#### Per Holm (Per.Holm@cs.lth.se) Inlämningsuppgifter, PTDC 2014/15 1 / 10

### Inlämning, godkännande

- Lös uppgiften, skriv rapport, lämna in rapporten i det grå skåpet i foajén utanför institutionen. Arkivera Eclipse-projektet, e-posta till eda016@cs.lth.se (se anvisningarna i kurskompendiet, sidan 57).
- Om inlämningen: ni ska använda era StiL-identiteter vid inlämning, till exempel dat14xyn eller dic14yka. Om du är det minsta tveksam om vilken identitet du ska använda, hämta den från SAM (se kurshemsidan).
- Lämna in i tid!
- $\bullet$  Godkänd uppgift  $\Rightarrow$  e-post, ni kan hämta den godkända rapporten på en föreläsning.
- $\bullet$  Ej godkänd uppgift  $\Rightarrow$  e-post, ni kan hämta rapporten hos vår kurssekreterare. När och var står i brevet ni får.
- Rätta ej godkänd uppgift, lämna in igen inom en vecka, bifoga rapporten som inte blev godkänd.

## Regler

- För godkänt betyg i kursen krävs godkända kontrollskrivningar, inlämningsuppgifter och datorlaborationer. Slutbetyget U/3/4/5 avgörs av betyget på kontrollskrivningarna.
- I inlämningsuppgifterna ska ni arbeta i grupper om två personer. Du måste själva hitta någon att samarbeta med. Ni som inte har någon gruppartner: kom fram på rasten och prata med andra.
- Det är skillnad på samarbete och fusk se reglerna i kurskompendiet och på kurshemsidan.

#### Per Holm (Per.Holm@cs.lth.se) Inlämningsuppgifter, PTDC 2014/15 2 / 10

## Godkänd / inte godkänd uppgift

Tänk på:

- Avsikten med uppgifterna är att ni ska lära er skriva bra program och bra rapporter.
- "Ej godkänd" (eller "underkänd") betyder *ännu ej godkänd* ni ska lämna in en förbättrad version av er lösning.
- Vi noterar bara slutresultatet, inte hur många underkända lösningar ni lämnat in.
- Det blir automatiskt underkänt om ni inte följer anvisningarna.

## Rapportskrivning

*Läs* anvisningarna (kurskompendiet, bilaga B),

*följ* anvisningarna,

*använd* checklistan.

Innehåll i rapporten (LATEX-mall finns på kurshemsidan):

- **·** Försättsblad
- **•** Bakgrund
- **Modell**
- **•** Brister och kommentarer
- Programlistor. I LATEX: använd \VerbatimInput från paketet fancyvrb (använd *inte* "standard" \verbatiminput)

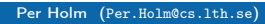

Per Holm (Per Holm (Pers) Inlämningsuppgifter, PTDC 2014/15 5 / 10

#### Klasser

Inte så svårt att rita fyra linjer i ett fönster, väl? Men lösningen ska vara en modell av problemet, så här ska vi använda fem klasser:

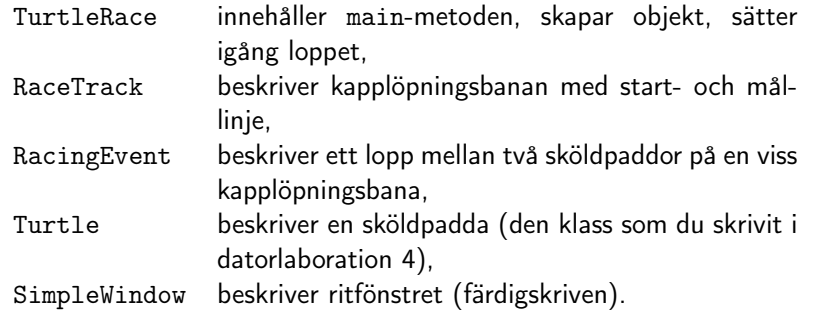

# Uppgift 1: Turtlerace

Två sköldpaddor tävlar mot varandra på en kapplöpningsbana. Tävlingen ska simuleras i ett program som visar följande bild (man får rita en snyggare bild om man vill):

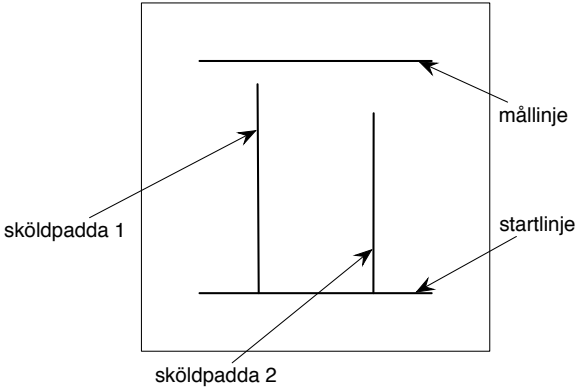

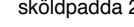

Per Holm (Per.Holm@cs.lth.se) Inlämningsuppgifter, PTDC 2014/15 6 / 10

### Objekt

Objektstruktur som måste byggas upp i programmet (jämför med konstruktorerna till klasserna):

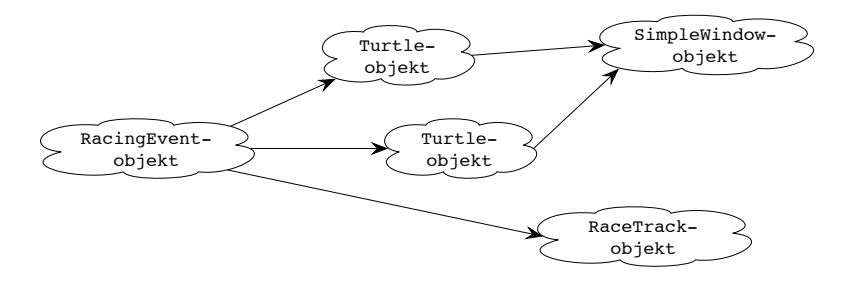

### Två av klasserna

# ↵ En kapplöpningsbana: RaceTrack

/\*\* Skapar en kapplöpningsbana. yStart och yFinish är y-koordinaterna för start- och mållinje \*/ RaceTrack(int yStart, int yFinish);

/\*\* Ritar kapplöpningsbanan i fönstret w \*/ void draw(SimpleWindow w);

// ... infoga flera metoder här

#### ↵ Ett lopp: RacingEvent

/\*\* Skapar ett lopp mellan sköldpaddorna t1 och t2 på kapplöpningsbanan track \*/ RacingEvent(RaceTrack track, Turtle t1, Turtle t2);

⌦

⌦

// ... infoga metoder här

Per Holm (Per.Holm@cs.lth.se) Inlämningsuppgifter, PTDC 2014/15 9/10

Program

Följande görs i main-metoden:

- skapa objekten (se tidigare bild),
- vänta på musklick,
- kör loppet.

"Kör loppet" — operation på RacingEvent-objektet som:

- ställer upp sköldpaddorna på startlinjen (måste fråga RaceTrack-objektet om startpositionerna),
- låter sköldpaddorna omväxlande ta slumpmässigt långa steg tills en av dem nått mållinjen (måste fråga Turtle-objekten om var de befinner sig och RaceTrack-objektet om var mållinjen finns).

Per Holm (Per.Holm@cs.lth.se) Inlämningsuppgifter, PTDC 2014/15 10 / 10